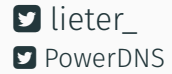

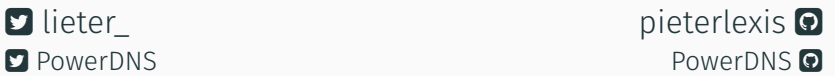

## Dynamic answer generation with Lua

Pieter Lexis Senior PowerDNS Engineer February 2, 2019

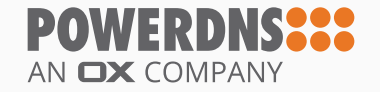

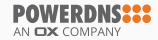

<span id="page-1-0"></span>**INTRODUCTION** 

### Pieter Lexis

- "Senior PowerDNS Engineer" at PowerDNS
- C++/Python/Go Developer
- System admin as well
- Packaging (RPM/DEB) wizard
- Build and test automation for the above

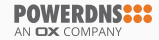

## <span id="page-3-0"></span>[DNS, Lua and LUA-records](#page-3-0)

- DNS round-robin  $\neq$  real loadbalancing
- No failover for non-SRV services<sup>1</sup>
- No "specific answer" per requestor
- No real way to dynamically answer<sup>2</sup>

1 like HTTP <sup>2</sup>"Stupid DNS tricks"

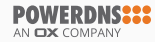

### Existing Solutions

- Many aaS vendors have proprietary solutions
	- Route 53 alias records
	- Cloudflare CNAME flattening
	- CNAME flattening at apex/ALIAS/ANAME
- PowerDNS has non-portable solutions
	- GeoIP backend
	- Remote backend
	- Pipe backend
	- Lua backend
- Bind has GeoIP features in 9.10 (view-like)

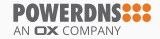

- Can generate answers dynamically
- Exist in the zone-file
- Can be AXFR'd between different implementations
- Requires no changes in recursors

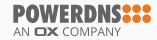

```
@ IN SOA ( ns.a.example. h.a.example. 2018020101
        10800 3600 604800 3600 )
@ IN LUA A ( "ifportup(443, "
          " {'192.0.2.15', '198.51.100.20'})" )
@ IN LUA AAAA ( "ifportup(443, "
             " {'2001:DB8:1::3A', "
             " '2001:DB8:5AC::4'}) " )
```
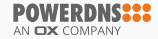

- Are small Lua scripts
- Live in the zone
- Processing happens at runtime
- Helper functions forcertain types (A, AAAA, TXT, CNAME, LOC, PTR)

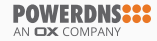

#### Lua is

"a powerful, efficient, lightweight, embeddable scripting language. It supports procedural programming, object-oriented programming, functional programming, data-driven programming, and data description."

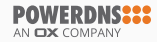

- Already embedded in Recursor and dnsdist
- Small, "no batteries included"
- Has many language bindings<sup>3</sup>
- LuaWrapper can wrap C++ functions to Lua functions

 $^3$ Lua can be embedded in Go, Python and even ET<sub>E</sub>X

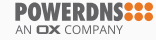

# <span id="page-11-0"></span>[LUA-records in action](#page-11-0)

- who Client IP address
- ecswho Client IP address from EDNS Client Subnet
- bestwho ecswho when it exists, who otherwise

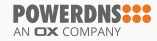

- pickrandom Return an IP randomly from a list
- pickwrandom Return a random IP address based on address weight
- pickwhashed Return an IP address based on weight, but sticky
- pickclosest Pick the addresses 'closest' to bestwho

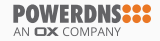

- view Implement views based on source addresses
- latlon Returns GeoIP latitude-longitude for bestwho

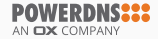

# Bind addrs local-address=127.0.0.1 local-ipv6=::1 local-port=5300

# Enable some features we need edns-subnet-processing=yes enable-lua-records=yes

# Serve zones from the BIND backend launch=bind bind-config=./named.conf

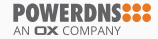

```
zone "example.nl" in {
  type native;
  file "example.nl.zone";
};
zone "10.in-addr.arpa" in {
  type native;
  file "10.in-addr.arpa.zone";
};
zone "8.b.d.0.1.0.0.2.ip6.arpa" in {
  type native;
  file "8.b.d.0.1.0.0.2.ip6.arpa.zone";
};
```
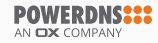

#### **example.nl.zone**

```
$ORIGIN example.nl.
@ IN SOA ns1.example.nl. hostmaster.example.nl. 1 2 3 4 5
@ IN LUA A "pickrandom({'1.2.3.4', '2.4.5.6', '3.4.5.6'})"
service IN LUA A (";if (netmask(\{ '10.0.0.0/8' \})) then "
                " return '10.4.5.6' "
                 "else "
                " return '192.168.2.15' "
                 "end ")
service2 IN LUA CNAME ( "view({
                      "{ {'192.0.2.0/24'}, {'system1.example.nl'} }, "
                     "{ {'10.0.0.0/24'}, {'system2.example.nl'} }, "
                     "{ {'0.0.0.0/0'}, {'system3.example.nl'} } "
                     "}) " )
system1 IN LUA A ( " ifportup(80, {'127.0.0.1', '192.168.0.5'}) ")
system2 IN LUA A ( " ifportup(80, {'10.0.0.2', '192.168.0.5'}, {selector='pickclosest',
 ,→ backupSelector='random'}) ")
system3 IN A 192.168.2.3
txt IN LUA TXT ( "'Your IP address is ' .. bestwho:toString()")
```
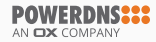

```
@ IN LUA A "pickrandom({'1.2.3.4', '2.4.5.6',
 \rightarrow '3.4.5.6'})"
```

```
$ dig @127.0.0.1 -p5300 +norec +short example.nl A
   3.4.5.6
   $ dig [...] example.nl A
   2.4.5.6
   $ dig [...] example.nl A
   2.4.5.6
   $ dig [...] example.nl A
   3.4.5.6
   $ dig [...] example.nl A
   2.4.5.6
AN OX COMPANY
```
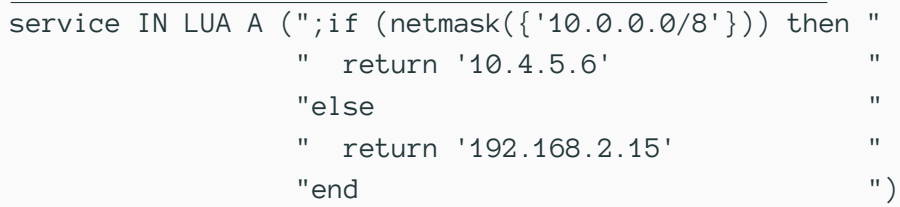

```
$ dig [...] service.example.nl A
192.168.2.15
```
\$ dig [...] service.example.nl A +subnet=10.0.0.0/8 10.4.5.6

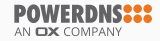

```
service2 IN LUA CNAME ( "view({ ""{ {'192.0.2.0/24'}, {'system1.example.nl'} }, "
                    "{ {'10.0.0.0/24'}, {'system2.example.nl'} }, "
                    "{ {'0.0.0.0/0'}, {'system3.example.nl'} } "
                    "}) " )
```
system3 IN A 192.168.2.3

\$ dig [...] service2.example.nl A system3.example.nl. 192.168.2.3

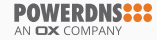

```
service2 IN IUA CNAME ( "view({ \qquad "
                     "{ {'192.0.2.0/24'}, {'system1.example.nl'} }, "
                     "{ {'10.0.0.0/24'}, {'system2.example.nl'} }, "
                     "{ {'0.0.0.0/0'}, {'system3.example.nl'} } "
                     "}) " )
```
system2 IN LUA A ( " ifportup(80, {'10.0.0.2', '192.168.0.5'}, {selector='pickclosest', backupSelector=

```
$ dig [...] service2.example.nl A +subnet=10.0.0.0/8
system2.example.nl.
192.168.0.5
```

```
$ dig [...] service2.example.nl A +subnet=10.0.0.0/24
system2.example.nl.
192.168.0.5
```

```
$ dig [...] service2.example.nl A +subnet=11.0.0.0/24
system3.example.nl.
192.168.2.3
```
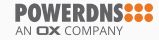

service2 IN LUA CNAME ( "view({  $"$ "{ {'192.0.2.0/24'}, {'system1.example.nl'} }, " "{ {'10.0.0.0/24'}, {'system2.example.nl'} }, " "{ {'0.0.0.0/0'}, {'system3.example.nl'} } " "}) " )

system1 IN LUA A ( " ifportup(80, {'127.0.0.1', '192.168.0.5'}) ")

\$ dig [...] service2.example.nl A +subnet=192.0.2.0/24 system1.example.nl. 127.0.0.1

\$ dig [...] service2.example.nl A +subnet=192.0.2.0/24 system1.example.nl. 192.168.0.5

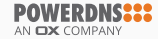

- createReverse Generate default hostnames for in-addr.arpa addresses
- createReverse6 Generate default hostnames for ip6.arpa addresses
- createForward Generate A record from a default hostname
- createForward6 Generate AAAA record from a default hostname

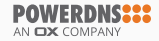

```
$ORIGIN 10.in-addr.arpa.
@ IN SOA ns1.example.nl. hostmaster.example.nl. 1 2 3 4
 \rightarrow 5
```
#### $*$  IN LUA PTR

,<sup>→</sup> "createReverse('%1%.%2%.%3%.%4%.hosts.example.nl.')" \*.1 IN LUA PTR "createReverse('%5%.hosts.example.nl.')" \*.2 IN LUA PTR "createReverse('%6%.hosts.example.nl.')"

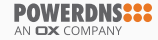

```
* IN LUA PTR "createReverse('%1%.%2%.%3%.%4%.hosts.example.nl.')"
*.1 IN LUA PTR "createReverse('%5%.hosts.example.nl.')"
*.2 IN LUA PTR "createReverse('%6%.hosts.example.nl.')"
```
\$ dig [...] 12.4.5.10.in-addr.arpa PTR 10.5.4.12.hosts.example.nl.

\$ dig [...] 2.0.1.10.in-addr.arpa PTR 10-1-0-2.hosts.example.nl.

\$ dig [...] 2.0.2.10.in-addr.arpa PTR 0a020002.hosts.example.nl.

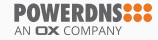

### \$ORIGIN 8.b.d.0.1.0.0.2.ip6.arpa. @ IN SOA ns1.example.nl. hostmaster.example.nl. 1 2 3 4  $\hookrightarrow$  5

\* IN LUA PTR "createReverse6('%33%.hosts.example.nl.')"

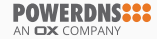

\* IN LUA PTR "createReverse6('%33%.hosts.example.nl.')"

\$ dig [...] -x 2001:db8:ba:34::2 2001-db8-ba-34--2.hosts.example.nl.

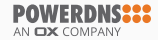

<span id="page-28-0"></span>[More Information](#page-28-0)

- No sandboxing at the moment
- $\cdot$  LUA records can be enabled globally or per-domain<sup>4</sup>
- Use more CPU cycles than regular records
- Limited to 1000 instructions by default lua-records-exec-limit

<sup>4</sup> ENABLE-LUA-RECORDS domain metadata

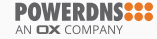

- Usage is still a bit rough
- Needs the GeoIP backend loaded for Geo-magic
- No pre-flight checks
- It works!

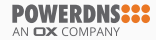

- Release Authoritative Server 4.2.0
- Get experience with LUA records
- Polish the implementation
- Create a minimal set of useful functions
- $\cdot$  Come up with a proper version 1 specification
- Get that version 1 specification in more implementations

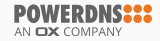